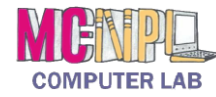

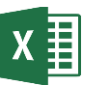

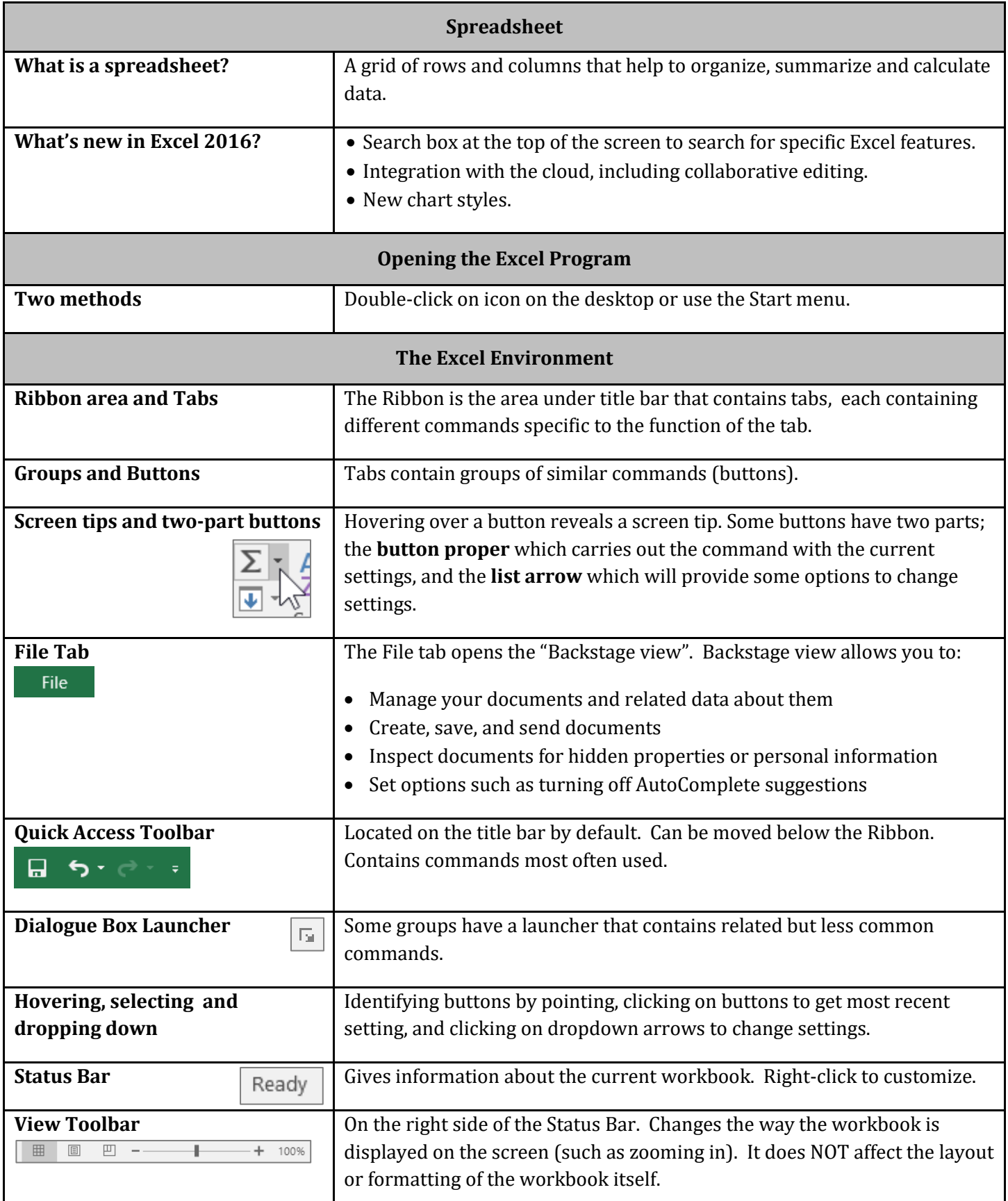

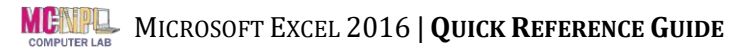

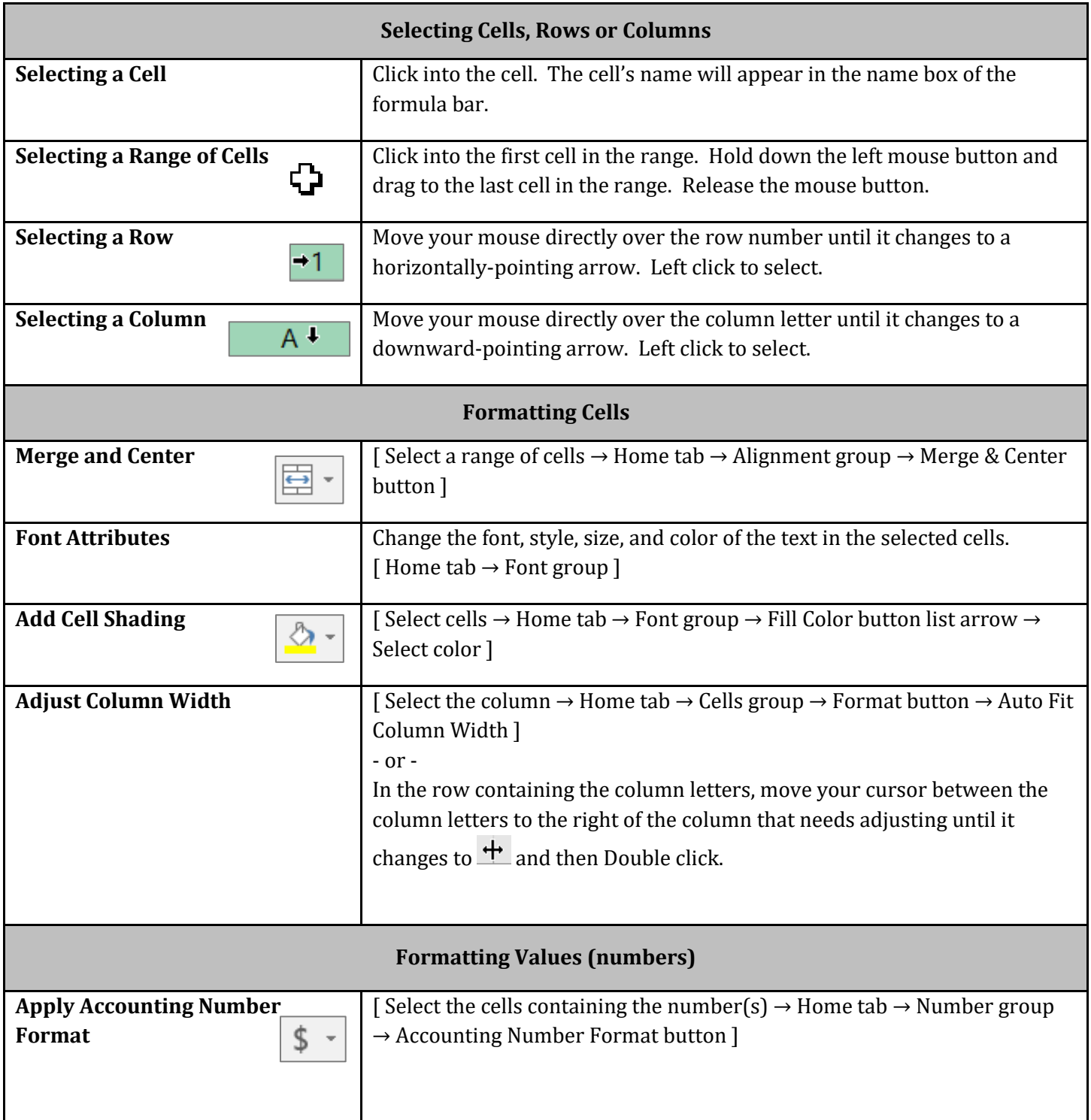

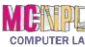

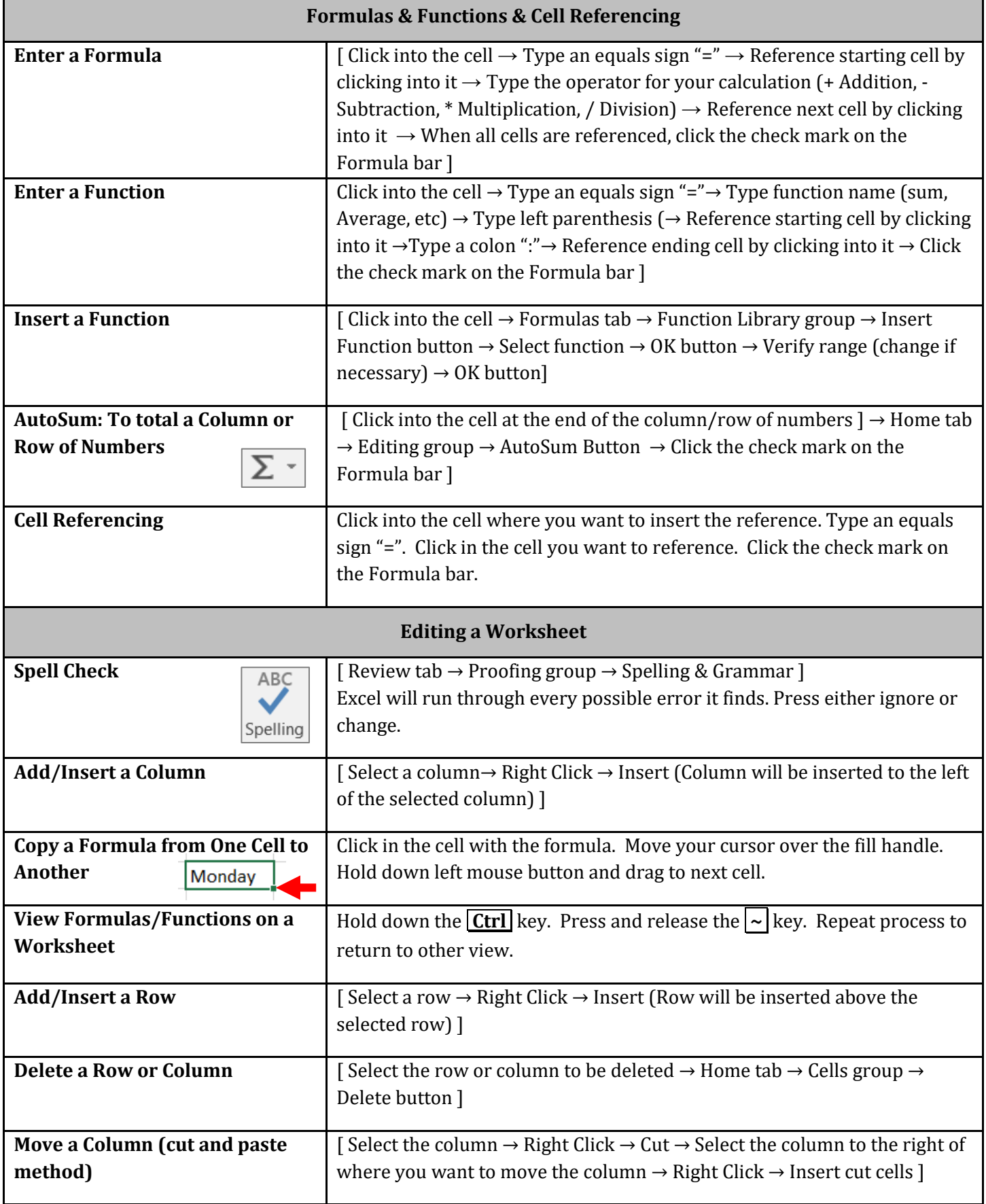

## MICROSOFT EXCEL 2016 |**QUICK REFERENCE GUIDE**

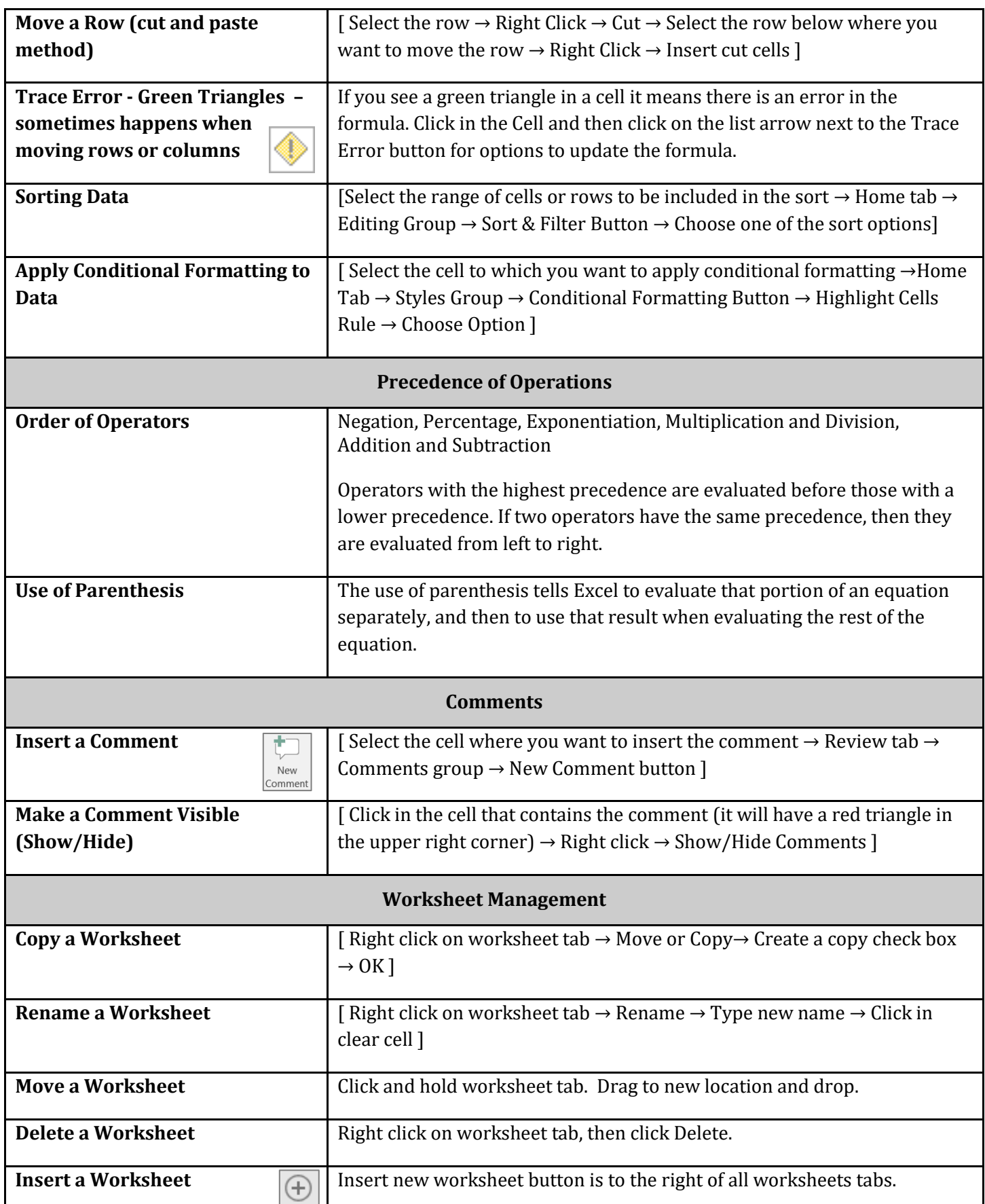

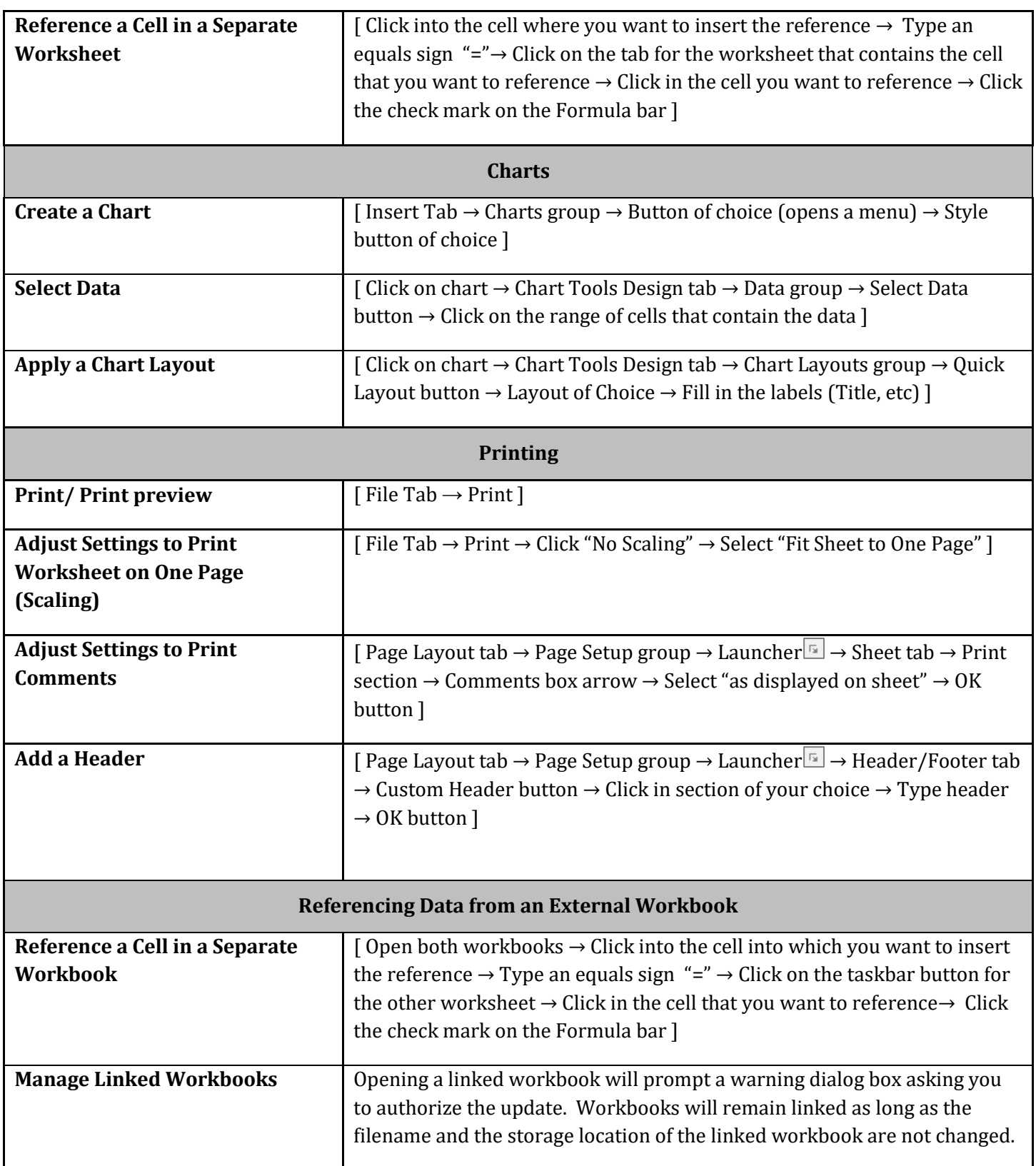